**Transportation Engineering** 교통공학

# 승객 수요 패턴과 역세권의 토지이용 특성을 반영한 도시철도역 첨두시간 집중률 산정 - 서울시를 대상으로 -

장성훈\*ㆍ김효승\*\*ㆍ이청원\*\*\*ㆍ김동규\*\*\*\*

Jang, Sunghoon\*, Kim, Hyo-Seung\*\*, Lee, Chungwon\*\*\*, Kim, Dong-Kyu\*\*\*\*

# **Calculation of the Peak-hour Ratio at Urban Railway Stations Reflecting Passenger Demand Pattern and Land Use Inventory - A Case of Seoul -**

#### **ABSTRACT**

The aim of this study is to suggest a methodology for calculating the peak-hour ratio of passengers at urban railway stations by reflecting the characteristics of passenger demand patterns and the land use inventory of stations. To achieve this, urban railway stations in Seoul are divided into three groups by using factor analysis and cluster analysis. For each station group, we calculate five and four variables related to the passenger demand patterns and the land use inventory of stations, respectively, as well as the peak-hour ratios of passengers. Among these nine variables, average daily passengers and the location quotient (LQ) index for business services are selected as the classification criteria for station groups based on statistical tests. Using the two variables, a group allocation process is suggested to estimate the peak-hour ratio of passengers for a newly-constructed station. Evaluation results based on thirteen stations show that the proposed methodology produces lower errors than the currently-used guideline does. The results of this study contribute to establishing efficiently construction and operation plans for newly-constructed stations.

**Key words :** Peak-hour ratio, Passenger demand pattern, Land use inventory, Clustering analysis, Group allocation process

#### 초 록

본 연구는 역사의 승객수요 패턴과 토지이용 특성을 반영하여 도시철도역 승객의 첨두시간 집중률을 산정하는 방법론을 제시하는 것을 목적으 로 한다. 이를 위하여 요인분석과 군집분석을 기반으로 서울시 도시철도 역사를 3개의 그룹으로 분류한다. 각 그룹별로 이용수요의 첨두시간 집 중률과 함께 도시철도 승객수요 패턴과 역사의 토지이용과 관련한 5가지 변수와 4가지 변수를 각각 산출한다. 통계 검정을 기반으로, 이 변수들 중 일평균 승객수와 업무 LQ지수가 역사의 그룹을 구분하는 기준으로 선정된다. 두 변수들을 활용하여 새로 건설되는 도시철도역의 첨두시간 집중률을 추정하기 위한 그룹할당과정을 제시한다. 13개의 도시철도역 자료를 이용한 검증을 통해 본 연구의 방법론은 현재 이용되는 지침에 비 하여 더 적은 오차를 산출할 수 있다는 것을 확인하였다. 본 연구의 방법론은 신규 철도역사의 효율적인 건설 및 운영계획 수립에 기여할 수 있을 것으로 사료된다.

240 : 첨두시간 집중률, 승객 수요 패턴, 토지이용, 군집분석, 그룹할당과정

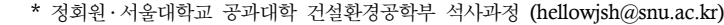

- \*\* 정회원 ․ 서울대학교 건설환경종합연구소 선임연구원 (kimhyoseung@gmail.com)
- \*\*\* 정회원 ․ 서울대학교 건설환경공학부 교수 (chungwon@snu.ac.kr)

\*\*\*\* 정회원 ․ 교신저자 ․ 서울대학교 건설환경종합연구소 연구교수 (**Corresponding Author**․ Seoul National University ․ kimdk95@snu.ac.kr)

**Received** December 13 2012, **Revised** February 15 2013, **Accepted** April 11 2013

Copyright ⓒ 2013 by the Korean Society of Civil Engineers

This is an Open Access article distributed under the terms of the Creative Commons Attribution Non-Commercial License (http://creativecommons.org/licenses/by-nc/3.0) which permits unrestricted non-commercial use, distribution, and reproduction in any medium, provided the original work is properly cited.

# **1.** 서 론

#### **1.1** 연구의 배경 및 목적

철도역 승객수요의 첨두시간 집중률은 철도시설의 계획 및 운영에 중요한 요소로 활용되고 있다. 첨두시간 집중률을 기준으로 계단이나 대기공간, 보행통로와 같은 기존의 역사시설을 설계하 고(Korea Rail Network Authority, 2010a), 환승센터 시설의 서비 스수준 분석에 사용하여 현황분석 및 향후 운영계획을 마련한다 (Ministry of Land, Transport and Maritime Affairs, 2010).

도시철도의 첨두시간 집중률은 다음과 같은 특징을 갖는다. 먼저, 시카고를 대상으로 한 기존 연구에 따르면, 승용차에 비하여 대중교통의 첨두시간 집중률이 더 높으며, 특히 광역철도의 경우 첨두시간 집중률이 약 25%, 도시철도의 경우 약 17%의 값을 갖는 등 철도의 첨두시간 집중률이 높은 것으로 조사되었다(Vuchic, 2005 재인용). 또한, 일반적으로 주거지구에서 업무지구로의 통행 은 오전첨두시, 반대방향은 오후첨두시에 집중하는 경향을 보이며, 상업지구의 경우 상대적으로 첨두시간 집중률이 낮은 경향을 보인 다(Black, 1995).

현재 우리나라에서 신규 철도역사를 건설할 때 역사를 이용할 승객수의 첨두시간 집중률은 지침 등에 명확히 제시되어 있지 않으 며, 연구자의 자율적인 판단에 근거하여 그 값을 적용하고 있다. 따라서 역사를 이용하는 첨두시간 승객수를 정확히 추정하는 데에 어려움이 있고, 이는 신규역사의 규모산정에 문제를 야기시킨다.

본 연구는 신규 역사 건설 시, 도시철도 역을 이용하는 승객수의 첨두시간 집중률을 추정하는 방법론을 제시하는 연구로서 서울시 도시철도 역별 승객수요 패턴과 역세권의 토지이용 특성에 따른 첨두시간 집중률을 산출하여 도시철도의 장래 건설 및 운영계획의 효율화에 기여하고자 한다.

#### **1.2** 연구의 범위 및 방법

본 연구에서는 철도산업정보센터에서 제공하는 2011년 서울시 도시철도 역별 승하차인원 자료(http://www.kric.or.kr/index.jsp) 를 바탕으로 첨두시간 집중률 특성을 산출하고, 승객수요 패턴과 토지이용 특성을 반영한 첨두시간 집중률 산정 방법론을 제시하고 자 한다. 연구의 흐름은 Fig. 1과 같다.

도시철도역의 첨두시간 집중률은 역을 이용하는 승객수요 패턴 과 직접적인 관련이 있으며, 토지이용특성과 교통특성은 매우 밀접 한 관련이 있으므로, 역세권의 특성 또한 해당 역사를 이용하는 승객수요 패턴과 깊은 관련성을 갖는다. 따라서 입력변수로서 승객 수요 패턴 변수와 토지이용 변수를 설정하기로 한다. 승객수요 패턴 변수로는 각 도시철도 역사별 승하차 인원의 특징을 나타낼 수 있는 일평균 승객수, 오전 첨두시간 승객비율(2시간), 오후 첨두

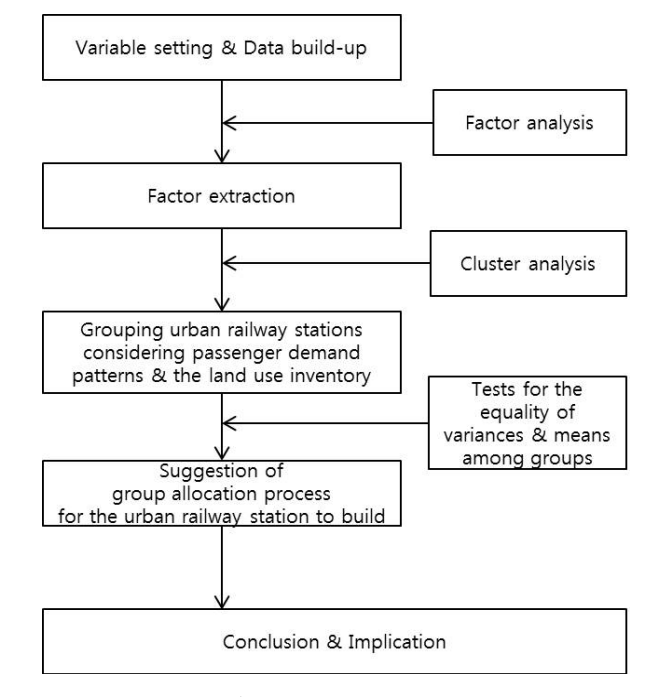

Fig. 1. Flow of Research

시간 승객비율(2시간), 비첨두시간 승객비율(16시간), 전체 인원수 대비 승차승객수 비율 등 5개의 변수를 사용한다.

토지이용 변수로는 서울시 수치지적도와 건축물대장(2009년 기준) 자료를 이용하여 역세권을 설정하고 용도별 Location Quotient(LQ) 지수를 산출한다(Kim, 2012). 토지이용 용도는 주거, 상업, 업무, 기타 등 4가지로 구분한다. LQ지수는 전국의 동일산업과 비교하여 특정지역 산업의 중요도를 측정하는 방법으 로 용도별 LQ지수를 산출함으로써 역세권의 토지이용특성을 고려 할 수 있다. 단, 역세권 개발면적이 0.05% 미만인 역은 분석에 있어 이상치로 간주하여 제외하였다. 역세권은 도시계획법의 지구 상세계획 지침에 따라 역을 기준으로 반경 500m로 설정한다. 각 역사별 변수값을 이용하여 요인분석(factor analysis)방법 중 주성분분석과 군집분석(cluster analysis)방법 중 계층적 군집분 석을 통해 역사들을 유사한 특성을 갖는 그룹으로 묶어 각 그룹의 특성을 확인한다. 요인분석 시 요인행렬의 해석을 좀 더 용이하게 하기 위해 직교회전방법(orthogonal rotation method) 중 베리맥스 (varimax)법을 이용하여 회전시키며, 군집분석 시 군집대상 간의 거리는 유클리디안 제곱거리를 이용한 와드(Ward's linkage) 방법

군집분석 수행 후에는 새롭게 건설될 역이 어느 그룹에 포함될지 를 결정하기 위하여 그룹할당 과정을 설정한다. 이를 위해 그룹 간에 등분산 및 평균의 동일성에 대한 검정을 하고, 그룹의 차이를 가장 잘 설명하는 변수에 대해서 box-plot을 통해 그룹이 나뉘는

을 사용한다.

경계값을 설정한다. 분석을 위한 통계적 프로그램으로는 SPSS 19.0, SAS 9.3과 ArcGIS 9.3을 사용하였다.

# **2.** 기존 문헌 고찰 및 방법론 검토

### **2.1** 첨두시간 집중률 관련 연구

도로교통량의 첨두시간 집중률에 관련된 연구는 다수 진행되었 다. Chung et al.(2009)의 연구에서는 대전, 부산, 울산 광역권을 대상으로 시간대별 교통량의 평균과 표준편차를 적용, 첨두시간 집중률을 권역별로 산출하였다. 분석 결과, 부산광역시의 경우 첨두 4시간 동안 8.1%, 대전광역시는 첨두 3시간 동안 7.7%, 울산광 역시는 첨두 4시간 동안 8.3%의 첨두시간 집중률을 나타냈다.

Sung et al.(2009)은 도로교통량 자료를 이용하여 시간대별 교통량의 패턴 분석을 통한 유전자 알고리즘을 적용하여 와해지 점(break point)를 찾아 첨두시간대와 비첨두시간대를 구분하였 다. 분석결과 승용차의 경우 첨두 11시간 동안 첨두시간 집중률이 6.58%, 트럭의 경우 첨두 11시간 동안 첨두시간 집중률이 6.65%인 것으로 분석되었다.

Kim and Chang(2012)은 시간대별 도로교통량을 혼합군집분 석을 통하여 승용차, 트럭, 전차종에 대하여 첨두, 비첨두 및 심야시 간대로 구분하였다. 분석결과 승용차는 6.05%, 트럭은 6.27%, 전 차종에 대해서는 6.08%의 첨두시간 집중률을 갖는 것으로 드러났다.

철도의 첨두시간 집중률에 관한 연구는 도로에 비해서 부족한 실정이다. Korea Rail Network Authority(2010b)에서는 국가교 통DB의 기종점 통행량자료를 가지고 첨두시간대와 비첨두시간대 의 집중률을 변경하면서 통행시간을 산정하고, 이를 실측값과 비교 한 결과 실제 통행시간에 가장 근접하는 첨두시간대의 집중률을 약 8.5%, 비첨두시간대의 집중률을 약 5.1%로 추정하였다. 하지만 이는 실측자료의 기반이 아닌 통행시간의 산정을 위해 임의로 첨두시간 집중률을 조정하였고, 철도의 첨두시간 집중률을 산정하 는 데에 있어 도로교통량 기반의 자료를 이용한다는 한계가 있다.

Kim(2007)은 2003년 『서울시 가구통행실태조사』 자료를 이용 하여 오전 첨두 2시간, 오후 첨두 2시간 동안의 승용차, 버스, 철도 수단의 집중률을 산출하여 광역통행의 특성을 분석하였다. 크게 서울, 인천․ 경기 2지역으로 나누어 산출했는데 서울의 경우에 는 다시 서울 내부, 유출, 유입 3가지로 분류하여 산출하였다. 철도 수단의 경우 오전 첨두 2시간동안 서울 내부의 집중률은 18.0% 인데 비해서 서울로 유입되는 이용객의 집중률은 28.9%로 높은 비율을 나타냈다. 하지만 이는 노선의 방향과 지역에 따라 집중률을 구했기 때문에 각 역이나 역간 구간의 집중률을 추정하는 데 한계가 있다.

Korea Rail Network Authority(2010a)에서는 광역철도의 30 분간 승객 집중률을 3가지로 분류하여 교외업무지구에 10%, 상업 지구에 5 ~ 9%, 큰 빌딩 연결 및 환승구에 15 ~ 20%로 제시하고 있다. 하지만 분류 기준이 명확히 제시되어 있지 않고, 집중률 또한 특정 값이 아닌 범위값으로만 제시되어 연구자가 그 값을 적용하는 데 어려움이 있다. 또한 광역철도에 대해서만 첨두시간 집중률을 다루고 있기 때문에 도시철도에 적용하는 데에 한계가 있다.

선행연구사례에서 살펴보았듯이, 철도수단의 첨두시간 집중률 에 관한 연구는 매우 부족한 실정이다. 특히, 노선방향이나 요일과 같은 인위적인 구분에 따라 거시적인 값으로 제공되기 때문에, 신규 역사시설에 직접적으로 적용하기 어렵다는 한계를 갖는다. 이에 본 연구에서는 각 도시철도 역사별 승하차 이용객의 특성과 역세권의 토지이용 특성을 고려하여 요인분석과 군집분석을 활용, 각각의 역사별 특성을 고려한 첨두시간 집중률을 산출하는 방법론 을 제시함으로써 신규 역사시설의 설계 및 운영의 근거를 마련하고 자 한다.

#### **2.2** 다변량분석 이론 및 관련 연구

각 도시철도역의 통행 특성은 복수의 요소들로부터 발생하는 것이므로 이를 더 합리적으로 이해하고 분석하기 위해서는 다변량 분석이 필요하다. 본 연구에서는 여러 다변량분석 방법론 중 여러 요소들 간의 관계를 파악하는데 용이한 요인분석과 군집분석을 적용하고자 한다.

요인분석이란 여러 개의 변수들이 서로 어떻게 연결되어 있는 가를 분석하여 이들 변수간의 관계를 공동요인으로 설명하는 분석 기법이다(Hair et al., 1987). 이는 요인을 추출하는 과정과 요인행 렬을 회전시켜 요인부하량을 조절하는 과정으로 구성된다. 분석을 위한 요인을 추출하는 방법에 따라 크게 주성분분석(principle component analysis)과 공통요인분석(common factor analysis) 로 나눌 수 있는데, 이 중 주성분분석은 다양한 변수들의 관계를 고려하여 이를 가장 많이 설명할 수 있는 소수의 요인을 추출하고자 할 때 사용된다. 요인을 추출한 다음, 요인행렬을 회전시켜 각 변수들이 특정 요인에는 높은 요인부하량은, 다른 요인에는 낮은 요인부하량을 갖도록 한다. 요인행렬을 회전시키는 방법에는 직각 회전방법과 비직각회전방법이 있다.

군집분석이란 변수들이 갖는 다양한 특성들을 유사성(similarity) 을 기준으로 하여 비슷한 특성을 갖는 대상들을 동일한 집단으로 묶는 방법이다(Kim and Jhun, 1990). 군집분석은 군집화 방법에 따라 계층적(hierarchical) 군집화 방법과 비계층적(non-hierarchial) 군집화 방법으로 나뉜다. 계층적 군집화 방법은 유사도가 가장 큰 대상들을 차례로 묶어나가거나 유사도가 가장 작은 대상들을

차례로 제거해나가는 방식으로 군집이 형성되는 과정을 파악하기 용이하지만, 자료의 수가 지나치게 많으면 분석하기 어려운 단점이 있다.

이에 비해 비계층적 군집화 방법은 군집의 개수를 미리 정하고 군집의 중심에 가장 유사한 특성을 갖는 대상을 차례로 포함해나가 는 방식으로 자료의 수가 많을 경우 빠르고 쉽게 분류할 수 있으나 군집 형성 시 초기값에 따라 결과가 상이한 단점이 있다. 계층적 군집화 방법에는 대상간의 거리를 산정하는 기준에 따라 단일연결 법, 평균연결법, 중심연결법, 메디안 연결법, 완전 연결법, 와드방법 등이 있다.

이와 같은 요인분석 및 군집분석은 도시계획 분야에서 많이 활용된다. Song and Oh(2001)는 충청남도 170개 읍‧ 면을 대상으 로 18개 변수를 사용하여 4개의 요인을 추출, 군집분석을 통해 6개의 군집으로 전체지역을 분류하였다. Song and Chang(2010) 은 사회문화적요소 및 물리적요소와 관련된 10개의 변수를 통해 요인분석으로 4개의 요인을 추출하여 군집분석을 통해 수도권 도시들을 5개의 군집으로 분류하였다. Lee et al.(2012)은 9개의 상업지역의 블록별 상업화율 및 평균연면적 등 9개의 변수들을 도출하여 요인분석을 통한 2가지 요인을 추출, 이를 다시 군집분석 을 통해 경기도 상업지역을 5가지 유형으로 분류하였다.

Choi et al.(2007)은 고속도로의 유형별로 설계요소가 차별되어 야 한다는 점에 근거하여 고속도로 시간교통량의 AADT, 변동계수, 왜도계수 등의 7가지 변수를 통하여 요인분석을 통해 2가지 요인을 추출, 전국의 고속도로를 5가지 유형으로 분류하였다. 이와 같이 요인 분석과 군집 분석을 순차적으로 수행하여 전체 지역을 특정유 형에 따라 몇 가지 군집들로 분류할 수 있다. 이와 같은 연구들에서 는, 일반적으로 변수선정의 오류를 최소화하기 위해서 요인분석을 통하여 변수들 간의 중복부분을 제거한 요인점수를 도출한 뒤, 이를 군집분석의 설명변수로 사용하였다.

# **3.** 분석 자료

각 역사별 특성을 나타내기 위해 5가지 승객수요 패턴 관련변수 와 4가지 토지이용 관련 변수를 산출하였다. 승객수요 패턴 관련변 수는 현재 각 역사를 이용하는 승객수요 패턴의 특성을 나타내기 위해 산출하였고, 토지이용변수는 그룹별 분류를 장래에 적용하기 위해 LQ지수로 수치화하여 산출하였다. 변수에 관한 설명은 Table 1에 제시되어 있다. 산출된 9가지 변수를 통해 요인분석 중 주성분분 석을 실시하여 주요 요인들을 뽑아내고, 이를 통해 부여된 요인부하 량을 가지고 계층적 군집분석을 실시하여 유사한 특성을 나타내는 역들을 그룹으로 묶은 다음 각 그룹에 해당하는 역을 이용하는 인원수를 시간대별로 합산하여 첨두시간 집중률을 산정한다.

5가지의 승객수요 패턴 관련 변수 중, 일평균 승객수는 역사별 로 사람들이 많이 이용하는 역과 적게 이용하는 역의 차이를 나타 내기 위하여 산출하였으며, 오전 첨두시간대(07:00~09:00), 오후 첨두시간대(18:00~20:00) 및 비첨두시간대(05:00~07:00, 09:00 ~18:00, 20:00~01:00)를 설정하여 각 시간대별 어느 정도 비율로 사람들이 이용하는지 알아보기 위해 산출하였다. 승차승객수 비율 은 각 역사를 이용하는 승하차 인원 중에서 승차하는 인원의 비율로 이용객 중 승차인원과 하차인원의 특징을 알아보기 위하여 적용하 였다. 역세권의 토지이용과 관련된 4가지 변수는 주거, 상업, 업무, 기타 용도별 LQ지수로서 각 역세권의 토지이용특성을 파악하기 위해 산출하였다.

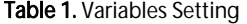

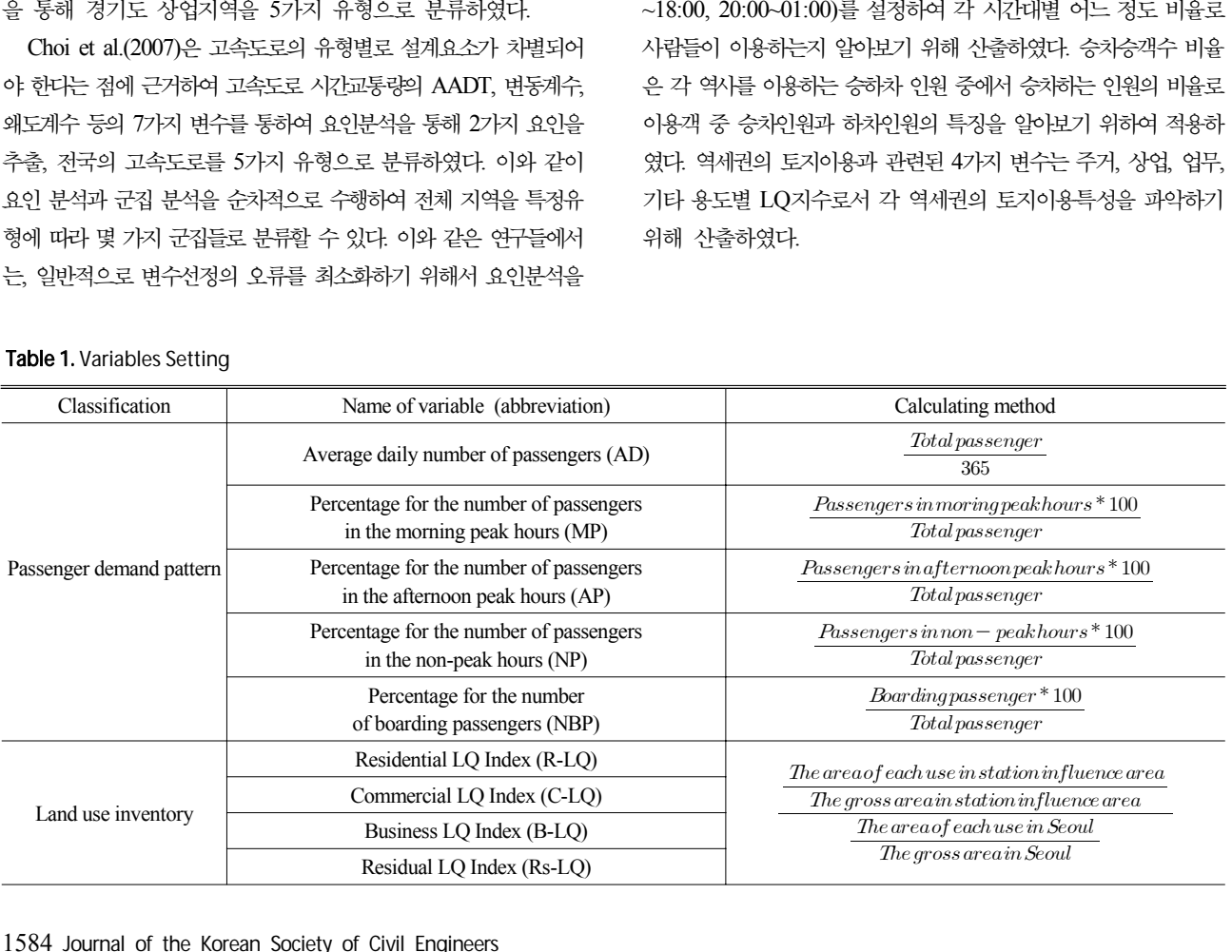

# **4.** 방법론 구축

# **4.1** 요인분석

총 213개의 역에 대하여 변수를 설정, 이 중 200개역을 대상으로 분석을 실시하였고, 13개의 역은 결과 검증에 적용하였다. 13개의 역은 단순임의표본추출(simple random sampling) 방법을 통해 추출하였다. 200개 역의 변수 값에 대한 주성분분석을 실시하였다. 앞서 언급한 바와 같이, 요인행렬의 해석을 좀 더 용이하게 하기 위해 직교회전방법 중 베리맥스법을 이용하여 회전시켰다. 요인분 석의 타당성을 확인하기 위해 Kaiser-Meyer-Oklin(KMO) 검정과 Bartlett의 구형성 검정을 실시하였다. 검정 결과 KMO 값이 0.613 으로 분석에 적합한 것으로 판명되었고, Bartlett의 구형성 검정 결과 역시 유의확률이 0.000으로 변수들이 분석에 적절한 것으로 나타났다.

적정 요인의 수를 결정하는 데 있어 스크리도표를 이용하였는데, 요인의 고유값이 1.0이상이 되는 요인들이 추출에 적절한 후보가 될 수 있다. 각 요인들은 변수에 대해 부하량(factor score)을 가지며, 이는 어떤 요인들이 어떤 변수들과 가장 많은 관계를 가지고 있는지 알 수 있는 계수로서, 계수값 제곱의 백분율은 그 요인에 의해 설명되는 변수의 분산의 비율을 나타낸다.

요인분석 결과 Fig. 2와 같이 요인의 고유값이 1.0 이상이 되는 3개의 인자들이 추출되었고 전체 자료에 대하여 80.60%의 설명력 을 갖는 것으로 나타났다. 제1인자는 전체 변동의 44.83%를 설명하 며, 주거LQ지수, 오전첨두시간 승객비율, 승차승객수 비율과 연관 성이 높은 것으로 분석되었다. 이는 주거지역에 위치한 도시철도역 이 오전첨두시간대에 통근 및 통학통행으로 인하여 높은 첨두시간 집중률을 나타낸다는 점을 고려할 때, 제1인자는 주거특성이 강한 지역에 위치한 도시철도역들의 속성으로 볼 수 있다.

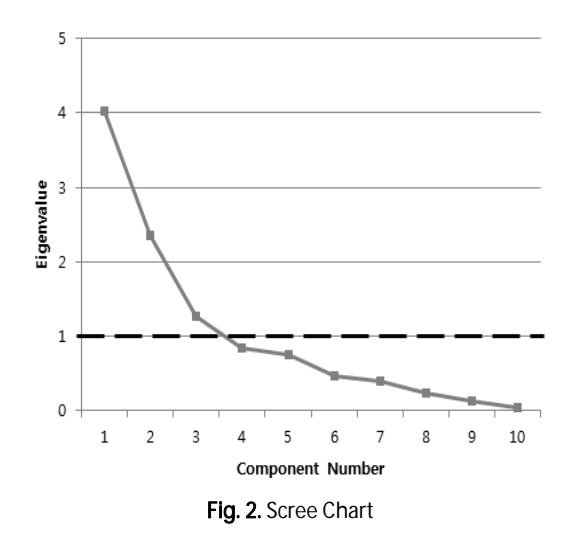

제2인자는 전체 변동의 24.61%를 설명하며, 상업LQ지수, 기타 LQ지수 및 비첨두시간 승객비율에서 높은 양의 부하량을 나타낸다. 비첨두시간대의 도시철도역 이용비율은 상업지역과 기타지역(공 공시설, 관광휴게시설 및 자동차 관련시설 포함지역)에서 높은 값을 가진다. 이처럼 제2인자는 기타지역을 포함한 상업특성이 강한 지역에 위치한 도시철도역들의 속성으로 판단된다.

제3인자는 전체 변동의 11.16%를 설명하며, 업무LQ지수 및 오후첨두시간 승객비율과 일평균 승객수와 높은 연관성을 가지는 것으로 나타났다. 업무지역에 위치한 도시철도역은 일반적으로 오후첨두시간대에 퇴근하는 승객수요비율이 높기 때문에, 제3인자 는 업무특성이 강한 지역에 위치한 도시철도역들의 속성으로 고려 된다. 자세한 변수별 각 인자에 대한 부하량은 Table 2와 같다.

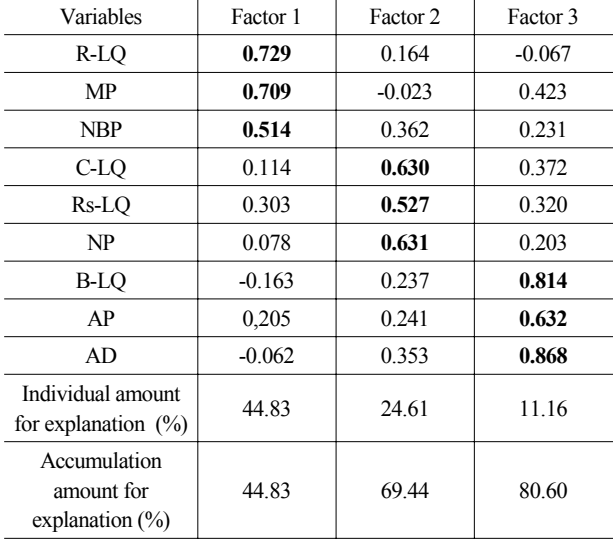

Table 2. Factor Scores of Three Factors

# **4.2** 군집분석 결과

3개의 인자에 대한 각 역들이 가지는 인자득점을 이용하여 와드 의 방법을 통한 계층적 군집분석을 실시하였다. 분석결과 산출된 텐드로그램을 바탕으로 그룹 개수의 변화에 따른 Pseudo-F 통계량 의 변화를 관찰하였다. 이는 그룹간의 분리정도를 측정하는 방법으 로, 군집분석에서는 그룹 개수의 증가할 때 Pseudo-F 통계량이 급격하게 커지는 지점에 대응되는 그룹의 개수를 적정 그룹의 수로 정할 수 있다.

비교 결과 그룹의 개수가 3개일 때 Pseudo-F 통계량이 가장 급격하게 증가하므로 그룹의 개수는 3개가 적절한 것으로 판단하였 다. 군집분석 결과 각 그룹별 해당 역은 Table 3과 같다.

그룹1에 속한 역들은 94개로 가장 많고, 평균적으로 제1인자에 대한 인자득점이 다른 그룹에 비해 높은 양의 값을 나타내고 있어 주거특성이 강한 지역에 속한 역들이라고 할 수 있다. 그룹2에 속한 역들은 73개로 제2인자에 대하여 높은 인자득점을 가지는 것으로 나타났고, 역사의 위치를 고려할 때 상업특성이 강한 지역에 속한 역들인 것으로 분류할 수 있다. 그룹3에는 33개의 역이 속해

Table 3. Station Names of Each Group

| Groups<br>(number) | <b>Stations</b>                                                                                                    |  |  |
|--------------------|----------------------------------------------------------------------------------------------------|--|--|
| Group1<br>(94)     | Gangnam-Gu Office, Gangdong, Gang-dong-Gu Office,<br>Gaerong, Gaehwasan, Geoyeo, Gongdeok, Gongneung,<br>Gwang-naru, Gwangheungchang, Gusan, Gu-ui, Gupabal,<br>Gireum, Kkachisan, Nakseongdae, Namguro, Namssong,<br>Namtaeryeong, Nokbeon, Noksapyeong, Dapsimni,<br>Danggogae, Daheung, Dogok, Dorimcheon, Dobongsan,<br>Dokbawi, Dunchon-dong, Digital Media City, Ttukseom,<br>Madeul, Majang, Macheon, Mapo-Gu Office, Mangwon,<br>Maebong, Meokgol, Myeongil, Mongchontoseong, Mullae,<br>Bangbae, Bangi, Banghwa, Beotigogae, Boramae,<br>Bomun, Bokjeong, Bongcheon, Bonghwasan, Sangdo,<br>Sangwangsimni, Sangwolgok, Seodaemun, Seokgae,<br>Seokchon, Seongsu, Singil, Sindaebang, Sindaebang<br>samgeori, Sinjeong, Sincheon, Sinpung, Amsa, Aeogae,<br>Yangpyeong, Yeokchon, Yeongdeungpo-gu Office, Ogeum,<br>Omokgyo, Onsu, Yongmasan, Ujangsan, Wolgok, Ilwon,<br>Jamsilnaru, Jamwon, Jangseungbagi, Junggye, Junghwa,<br>Jeungsan, Changsin, Chunwang, Chunggu, Chungdam,<br>Taereung, Hakdong, Hangdang, Hwagok, Hwarangdae,<br>Hyochang park |  |  |
| Group2<br>(73)     | Konkuk Univ,, Godeok, Korea Univ., Express Bus<br>Terminal, Seoul National Univ, of Education, Gunja,<br>Gubeundari, Geumho, Gil-dong, Naebang, Nowon, Daerim,<br>Dongnimmun, Dongdaemun history and culture park,<br>Dongguk Univ., Dongmyo, Dongjak, Daechi, Ttukseom<br>Resort, Mok-dong, Mia, Balsan, Bulkwang, Sagajeong,<br>Samgakji, Sanggye, Sangbong, Sangsu, Saejeol, Seoul<br>National Univ., Sungsin Univ., Songjeong, Suraksan,<br>Suyu, Sukmyong Univ., Sungsil Univ., Singeumho, Sindang,<br>Sinyongsan, Singjeongmegeori, Sinchon, Ssangmun,<br>Achasan, Ahyun, Anam, Apgujeong, Yaksu, Yangcheon-gu<br>Office, Children's Grand Park, Yeongdeungpo Market,<br>Oksu, Olympic Park, Wangsimni, Yongdu, Worldcup<br>Stadium, Eungam, Itaewon, Jamsil, Jangji, Janghanpyung,<br>Sports Complex, Chang-dong, Chunho, Hagye, Hakyeoul,<br>Hangangjin, Hansung Univ., Hanyang Univ., Hyehwa,<br>Hongik Univ., Honjae                                                                                                    |  |  |
| Group3<br>(33)     | Gasan Digital Complex, Gangnam, Gyeongbokgung,<br>Gwanghwamun, Guro Digital Complex, Nambu Bus<br>Terminal, Nonhyeon, Dangsan, Mapo, Myeong-dong,<br>Sadang, Seocho, Sunneung, City Hall, Singdorim, Sinsul-<br>dong, Anguk, Yangjae, Yeouinaru, Yeouido, Yeoksam,<br>Euljiro 3-ga, Euljiro 4-ga, Euljiro 1-ga, Isu, Jonggak,<br>Jongno 3-ga, Jongno 5-ga, Chungmuro, Chungjeongro,<br>Hapjeong, Hoehyeon                                                                                                    |  |  |

있으며, 다른 그룹에 비해 제3인자에 대하여 높은 인자득점을 가진 다. 역사들이 또한 대부분이 도심지역에 위치하는 점을 고려할 때 업무지역 특성이 강한 지역에 속한 역들인 것으로 판단된다. Table 4는 구체적인 그룹별 평균 인자득점을 나타낸다.

군집분석 결과 분류된 그룹 별로 9개의 변수에 대한 특성을 살펴보았다. 먼저 토지이용특성의 경우(Table 5), 그룹1에 속한 역들은 다른 그룹에 속한 역들에 비해 상대적으로 높은 주거LQ지수 값을 갖는 것으로 나타났다. 그룹2에 속한 역들의 경우, 다른 그룹에 속한 역들에 비해 상업LQ지수와 기타LQ지수가 높은 것으로 나타 났고, 그룹3에 속한 역들은 업무LQ지수가 높은 것으로 나타났다. 따라서 앞서 말한 그룹1은 주거특성이 강한 지역에 위치한 역들이 고, 그룹2는 상업특성이 강한 지역에 위치한 역들이며, 그룹3은 업무특성이 강한 지역에 속한 역들이라는 결론은 타당한 것으로 판단된다.

다음으로 승객수요 패턴 특성에 대하여 살펴보면, 그룹1에 속한 역들은 오전첨두시간대의 비율과 승차승객수 비율에서 다른 그룹 에 비해 높은 값을 나타냈고, 비첨두시간대 비율과 일평균 승객수에 서 낮은 값을 나타냈다(Table 6). 그룹2에 속한 역들은 비첨두시간 대 비율에서 높은 값을 가지며, 오전과 오후첨두시간대 비율에서 가장 낮은 값을 나타냈다. 그룹3은 오후첨두시간대 비율과 일평균 승객수에서 높은 값을 나타냈다.

Table 4. Average Factor Scores of Each Group

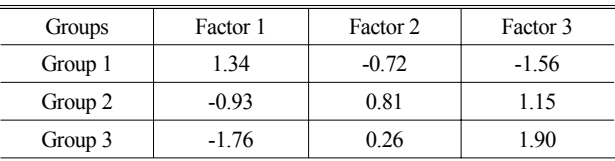

Table 5. Land Use Inventory of Each Group

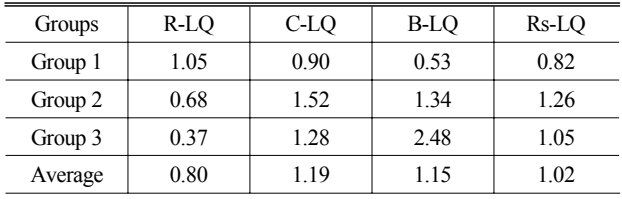

Table 6. Demand Pattern of Each Group

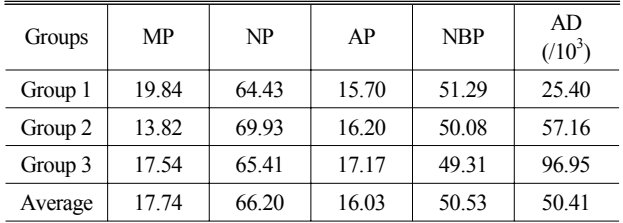

#### **4.3** 첨두시간 집중률 산정

최종적으로 각 그룹별 역들의 자료를 합산하여 첨두 1시간의 비율을 산출하였다. 그 결과 첨두시간은 그룹1과 그룹3의 경우 오전 8시에서 9시까지로 나타났으며, 그룹1에서는 12.10%, 그룹3 에서는 10.76%의 첨두시간 집중률을 갖는 것으로 나타났고, 그룹2 에서는 오후 6시에서 7시까지 8.45%의 첨두시간 집중률을 나타내 어 주거지역에 위치한 역의 첨두시간 집중률이 상업지역에 위치한 역의 그것에 비해 약 4%정도 높은 것으로 분석되었다(Table 7).

#### **4.4** 그룹할당 방법론

새로운 역사를 설계할 때, 어떤 첨두시간 집중률 값을 사용할 것인지를 정하기 위하여 어떤 과정을 거쳐 어느 그룹에 할당할지 결정하는 과정이 필요하다. 연구결과 상대적으로 나머지 그룹들에 비해 상이한 특징을 나타낸 그룹1을 우선 추출하고, 이어서 그룹2와 그룹3으로 분류하는 구조를 적용하였다. 본 연구에서 사용된 9가지 변수 중에서, 일평균 승객수는 수요예측을 통해 예측가능하고 4가 지 토지이용변수는 기존의 토지이용계획에 따라 산출이 가능하다. 그룹할당 방법론의 적용을 용이하게 만들기 위하여 3가지 군집으로 분류되는 과정에서 각각의 그룹의 분류를 가장 잘 나타낼 수 있는 변수를 하나씩 설정하였다. 먼저 각 그룹의 분류과정에서 5가지 변수에 따른 분류단계의 두 그룹에 대한 평균과 분산의 동일성 검정을 실시하여, 분류과정 대표 설명변수를 추출하였다. 검정의 결과로 나오는 *F*-value와 *t*-value 값이 클수록 더 낮은 유의수준에 서도 귀무가설을 기각할 수 있으므로 분류과정을 더 잘 나타내는

#### Table 7. Peak-hour Ratio of Each Group

| Groups  | Peak hour ratio $(\%)$ |  |
|---------|------------------------|--|
| Group 1 | 12.10                  |  |
| Group 2 | 8.45                   |  |
| Group 3 | 10.76                  |  |
| Average | 10.48                  |  |

Table 8. Homogeneity Test of Each Variable (Group1 vs. Others)

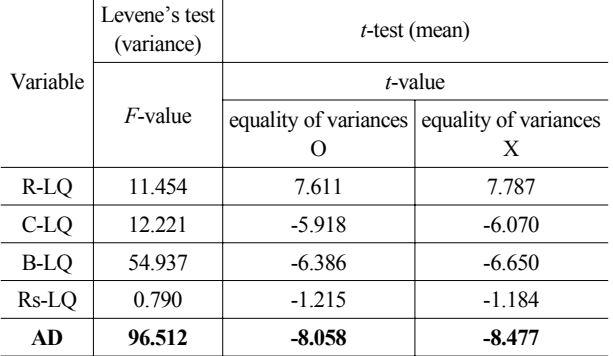

변수라 할 수 있다.

따라서 Table 8과 같이, 그룹1과 기타그룹들로 나뉘는 첫 번째 분류단계에서는 *F*-value와 *t*-value값이 가장 큰 '일평균 승객수' 변수가 그룹1의 분류를 가장 잘 설명하는 것으로 판단하였다. 또한 Table 9에서 보듯이 그룹2와 그룹3으로 나뉘는 두 번째 분류단계에 서는 역시 *F*-value와 *t*-value 값이 가장 큰 '업무LQ지수' 변수가 분류과정을 가장 잘 설명하는 것으로 판단하였다.

그룹할당 과정에서의 경계값을 설정하기 위하여 Box Plot을 이용하였다. Fig. 3과 Fig. 4의 색이 칠해진 네모상자 안에는 전체

Table 9. Homogeneity Test of Each Variable (Group2 vs. Group3)

|             | Levene's test<br>(variance) | $t$ -test (mean)      |                       |  |
|-------------|-----------------------------|-----------------------|-----------------------|--|
| Variable    | $F$ -value                  | t-value               |                       |  |
|             |                             | equality of variances | equality of variances |  |
|             |                             |                       | X                     |  |
| R-LQ        | 3.136                       | 4.868                 | 5.314                 |  |
| $C$ -LQ     | 3.869                       | 0.565                 | 0.635                 |  |
| <b>B-LQ</b> | 15.554                      | $-10.092$             | $-8.495$              |  |
| Rs-LQ       | 0.268                       | 0.568                 | 0.626                 |  |
| AD          | 2.204                       | $-2.499$              | $-2.443$              |  |

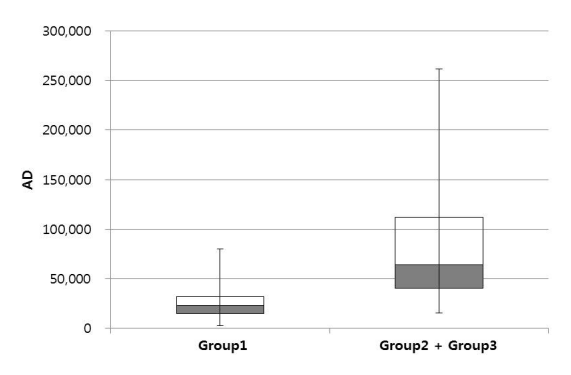

Fig. 3. Box Plot on Average Number of Passengers (Group1 vs. Others)

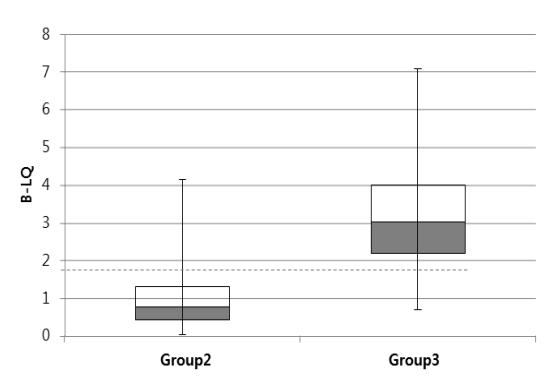

Fig. 4. Box Plot on Business LQ Index (Group2 vs. Group3)

자료의 1사분위에서 3사분위까지 자료의 중앙 50%가 속하는 영역 이다. 본 연구에서는 그룹 분류의 기준값으로, 두 그룹 중 상대적으 로 낮은 변수값을 갖는 그룹의 3사분위값과 높은 변수값을 갖는 그룹의 1사분위값의 중간값을 설정하였다.

Fig. 3에 따르면, 상자 안에 속하는 그룹별 일평균 승객수 범위는 그룹1의 경우 약 15,000명에서 32,000명 정도이고 기타그룹(그룹2 + 그룹3)의 경우 약 40,000명에서 110,000명 정도이다. 따라서 첫 번째 단계에서 일평균 승객수에 따른 분류의 경계값을 두 그룹 경계의 평균값인 36,000명으로 하였다.

그룹2와 그룹3을 구분한 Fig. 4에서 상자 안에 속하는 그룹별 업무LQ지수 범위는 그룹2의 경우 약 0.4에서 1.3이고 그룹3의 경우 약 2.2에서 4.0이다. 그러므로 업무LQ지수에 따른 분류의 경계값은 1.75로 설정하였다. 최종 그룹할당 과정은 Fig. 5와 같다.

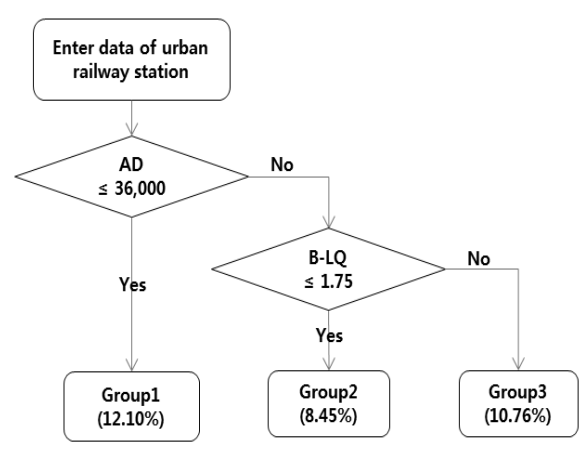

Fig. 5. Group Allocation Process

# **5.** 방법론의 검증

새로운 도시철도 역사 건설시 첨두시간 집중률은 실측이 불가능 하기 때문에 대표적으로 『도로· 철도 부문 사업의 예비타당성조사 표준지침 수정 · 보완 연구(제5판)』(이하 표준지침)에 제시된 첨두 시간 집중률 8.78%을 가장 많이 적용하고 있다(Korea Development Institute, 2008).

본 연구의 결과를 검증하기 위하여, 분석에 앞서 단순임의표본추 출(simple random sampling) 방법을 통해 추출된 13개 역들을 대 상으로 각 역의 일평균 승하차 인원수에 본 연구에서 제시된 첨두시 간 집중률과 표준지침에 제시된 첨두시간 집중률을 각각 곱하여 첨두시간 인원수를 산출함으로써 실제 측정된 첨두시간 인원수와 어느 정도 차이가 있는지를 비교 ․ 분석 하였다(Table 10).

검증결과를 살펴보면, 본 연구에서 제시된 결과가 예비타당성조 사 표준지침에 비해서 오차율이 훨씬 더 적게 나타난 것을 확인할

| Station<br>(Group)          | Experimental<br>value | Standard<br>guideline<br>(Error) | This research<br>(Error) |
|-----------------------------|-----------------------|----------------------------------|--------------------------|
| Gangbyeon                   | 11,326                | 11,862                           | 11,471                   |
| (2)                         |                       | $(+4.73%)$                       | $(+1.28%)$               |
| Daecheong                   | 3,613                 | 2,529                            | 3,505                    |
| (1)                         |                       | $(-30.00\%)$                     | $(-2.99%)$               |
| Myonmok                     | 3,690                 | 2,791                            | 3,868                    |
| (1)                         |                       | $(-24.36%)$                      | $(+4.82\%)$              |
| Munjeong                    | 1,341                 | 947                              | 1,312                    |
| (1)                         |                       | $(-29.38%)$                      | $(-2.16%)$               |
| Mia-samgeori                | 8,309                 | 7,799                            | 7,541                    |
| (2)                         |                       | $(-6.14\%)$                      | $(-9.24\%)$              |
| Banpo                       | 1,360                 | 1,129                            | 1.566                    |
| (1)                         |                       | $(-16.99%)$                      | $(+15.15%)$              |
| Samseong                    | 19,554                | 15,871                           | 19,520                   |
| (3)                         |                       | $(-18.84\%)$                     | $(-0.17%)$               |
| Songpa                      | 1,711                 | 1,245                            | 1,726                    |
| (1)                         |                       | $(-27.24%)$                      | $(+0.88%)$               |
| Suseo                       | 3,475                 | 2,495                            | 3,458                    |
| (1)                         |                       | $(-28.20\%)$                     | $(-0.49%)$               |
| Ehwa Womans<br>Univ.<br>(2) | 5,532                 | 5,686<br>$(+2.78%)$              | 5,498<br>$(-0.61\%)$     |
| Jegi-dong                   | 5,014                 | 5,156                            | 4,986                    |
| (2)                         |                       | $(+2.83%)$                       | $(-0.56%)$               |
| Junggok                     | 2,650                 | 1,860                            | 2,578                    |
| (1)                         |                       | $(-29.81\%)$                     | $(-2.72%)$               |
| Cheong-ryangni              | 7,564                 | 8,644                            | 8,359                    |
| (2)                         |                       | $(+14.28%)$                      | $(+10.51\%)$             |
| Total                       | 75,139                | 68,014<br>$(-9.48%)$             | 75,388<br>$(+0.33%)$     |

Table 10. Comparison of the Number of Passengers during One Peak-hour

수 있다. 예비타당성조사 표준지침의 첨두시간 집중률 값을 일평균 승객수와 곱하여 첨두시간 승객수를 추정해보면, 실측값과 적게는 약 2%에서 많게는 약 30%까지의 오차가 발생하였다. 이에 비해 본 연구에서 산출된 첨두시간 집중률을 통해 첨두시간 승객수를 추정할 경우, 적게는 약 0.5%에서 많게는 15%까지의 오차가 발생 하였다.

특히 표준지침의 값을 적용한 경우 그룹1, 즉 주거지역의 역사에 적용하였을 때 오차가 크게 발생하였는데 이를 통해 예비타당성조 사 표준지침의 첨두시간 집중률 8.78%가 상대적으로 더 높은 첨두시간 집중률을 나타내는 주거지역의 도시철도역의 수요 특성 을 제대로 반영하지 못한다고 말할 수 있다. 따라서 본 연구의 결과는 지침에 제시된 값에 비교하여 좀 더 현실을 정확하게 반영한 합리적인 값을 제시했다고 평가할 수 있다.

# **6.** 결론 및 향후연구과제

본 연구에서는 요인분석 및 군집분석 기법을 활용하여 신규 역사에 대한 첨두시간 집중률을 산정하는 방법론을 제시하였다. 이를 위해 서울특별시를 대상으로 도시철도역별 24시간 승하차 인원수 측정자료 및 수치지적도와 건축물대장 자료를 바탕으로 분석을 실시하였다. 주요 연구결과를 요약하면 다음과 같다.

첫째, 각 역별 첨두시간 집중률에 관련이 있는 요인을 추출하기 위해서 5가지 승객수요 패턴 변수와 4가지 토지이용 변수를 설정하 였다. 둘째, 요인분석과 군집분석을 수행하여 전체 도시철도역을 3개의 그룹으로 분류하였다. [그룹1]은 주거지역, [그룹2]는 상업지 역, [그룹3]은 업무지역의 특성을 가지고 있는 것으로 판단된다. 셋째, 첨두시간 집중률은 주거지역이 12.10%, 상업지역이 8.45%, 업무지역이 10.76% 수준인 것으로 분석되었다. 넷째, 새롭게 건설 되는 역에 적용될 첨두시간 집중률을 결정하기 위해서 '일평균 승객수'와 '업무LQ지수'를 활용한 그룹할당 과정을 제시하였다. 다섯째, 분석결과의 검증을 위하여 임의추출한 13개 역사에 대하여 표준지침과 본 연구에서 제시된 첨두시간 집중률을 각각 적용하여 실측치와 비교하였다. 비교결과 본 연구에서 제시된 값을 사용했을 경우 오차가 유의하게 개선되었다. 따라서 본 연구는 기존의 방법론 에 비해 정밀하고 합리적인 방법론이라 할 수 있다.

본 연구의 결과를 통해서 신규 역사 건설시, 역사 특성에 맞는 값을 적용하는 본 연구의 방법론을 적용할 필요가 있음을 보였다. 대도시권에서 새롭게 도시철도역을 건설할 때, 도시철도역의 첨두 시간 집중률은 해당 역의 일평균 승객수 예측값과 역세권의 업무LQ 지수를 확인하여 그룹별로 첨두시간 집중률을 다르게 적용하는 것이 합리적이라고 판단된다.

향후 연구과제로서, 서울 이외의 다양한 지역을 대상으로 본 방법론을 적용하여, 지역별․ 역사별 첨두시간 집중률을 도출할 수 있을 것으로 예상된다. 또한, 본 연구에서는 결정론적(deterministic) 방법론으로 첨두시간 집중률을 산출하였으나, 향후, 그룹별 대푯 값에 따른 확률론적(probabilistic) 방법론으로 그 값을 산출한다면 좀 더 정밀한 예측이 가능할 것으로 기대된다.

#### **References**

- Black, A. (1995). *Urban mass transportation planning*, McGRAW-HILL, New York, N.Y.
- Choi, K., Won, C. Y. and Chung, W. (2007). "Classification of freeways based on the characteristics of hourly traffic variation for efficient network planning." *Journal of the Korean Society of Civil Engineers*, Korean Society of Civil Engineers, Vol. 27, No. 6D, pp. 713-719 (in Korean).
- Chung, S. B., Kim, S. K. and Kim, J. Y. (2009). "Peak factor analysis using 24 hours traffic count data." *Journal of Transportation Research*, Vol. 16, No. 3, The Korea Transport Institute, pp. 41-50 (in Korean).
- Hair, Joseph F., Anderson, R. E., Tatham, R. L. and Black, W. C. (1987). *Multivariate data analysis with readings*, Macmillan Publishing Co., New York, N.Y.
- Kim, H. (2007). *Developing guidelines for evaluating and selecting urban rail transit systems*, The Korea Transport Institute (in Korean).
- Kim, H. and Chang, J. S. (2012). "Calculation of the peak-hour ratio for road traffic volumes using a hybrid clustering technique." *Journal of Korean Society of Transportation*, Korean Society of Transportation, Vol. 30, No. 1, pp. 19-30 (in Korean).
- Kim, J. (2012). *Empirical study on estimating the walking distances of users in catchment area according to characteristics of land use*, MSc Thesis, Hanyang University (in Korean).
- Kim, K. Y. and Jhun, M. (1990). *SAS clustering analysis,* Free-Academy (in Korean).
- Korea Development Institute (2008). *The study on revision and supplement of standard guideline for preliminary feasibility study on road and railroad projects (the 5th edition)*.
- Korea Rail Network Authority (2010a). *Railway design guidelines,* Korea Rail Network Authority (in Korean).
- Korea Rail Network Authority (2010b). *The revision study on manual for railway investment evaluation,* Korea Rail Network Authority (in Korean).
- Lee, H., Lee, J. A. and Ahn, K. H. (2012). "Empirical study on the classification and characteristic of commercial area development in Gyonggi-do." *Journal of Korea Planners Association*, Korea Planners Association, Vol. 47, No. 2, pp. 45-56 (in Korean).
- Ministry of Land, Transport and Maritime Affairs (2010). *The standard of design and placement of complex transfer center*, Ministry of Land, Transport and Maritime Affairs (in Korean).
- Song, D. B. and Oh, N. H. (2001). "The classification and characteristics analysis of rural communities in Chungnam province." *Journal of the Korean Regional Development Association*, Korean Regional Development Association, Vol. 13, No. 3, pp. 107-120 (in Korean).
- Song, M. K. and Chang H. (2012). "Characterization of cities in Seoul metropolitan area by cluster analysis." *Journal of the Korean Society for GeoSpatial Information System,* Korean Society for GeoSpatial Information System, Vol. 18, No. 1, pp. 83-88 (in Korean).
- Sung, H. M., Yun, I. S., Park, M. C. and Kim, C. S. (2009). "Analysis of hourly variation for the highway traffics in Korea." *Journal of Transportation Research*, The Korea Transport Institute, Vol. 16, No. 2, pp. 1-11 (in Korean).
- Vuchic, V. R. (2005). *Urban transit: operations, planning, and economics*, WILEY, Hoboken, New Jersey.
- http://www.kric.or.kr/index.jsp (Accessed March 21, 2012).